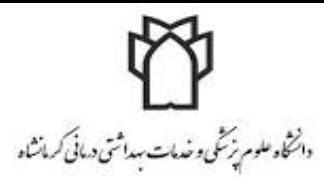

شیوه نامه ایجاد، نگهداری و مدیریت حساب های کاربری سرویس اینترنت در مراکز تابعه مدیریت آمارو فناوری اطلاعات

شيوه نامه ذيل به منظور نظارت و ارزيابي بر نحوه مديريت كاربران اينترنت و جلوگيري از هرگونه استفاده نامناسب و غير مرتبط تعيين و ملاك كاري و ارزيابي و نظارت بر نحوه ايجاد دسترسي هاي اينترنت در مراكز خواهد بود. با اين حال شايسته است كارشناسان فناوري اطلاعات هر مركز نسبت به مطالعه دقيق موارد ذيل اقدام نموده و در صورت بروز هرگونه ابهام با كارشناسان مربوطه تماس بگيرند.

- .١ هركاربر با هر عنوان، سمت، ابلاغ حداكثر يك اكانت اينترنت ميتواند داشته باشد.
- .٢ ارايه و ايجاد اكانت اينترنت به كاربران صرفا در صورت وجود نياز كاري يا آموزشي متناسب با شرح وظايف مربوطه مجاز ميباشد.
- .٣ ارايه اكانت اينترنت صرفا به كاركنان شاغل در مركز مربوطه ميبايست انجام گرفته و ارايه به كاركنان مراكز غيراكيدا ممنوع است.
- .٤ در هنگام تعريف اكانت جديد اطلاعات هويتي افراد ميبايست دقيق و اسامي كاربري مبين اطلاعات هويتي ذكر شده باشد.(براي پرسنل شامل نام و نام خانوادگي و دانشجويان شامل شماره دانشجويي )
- .٥ رمز عبور براي ايجاد حساب هاي كاربري جديد حداقل ٨ كاركتر شامل اعداد و حروف و نشانه ها بايد در نظر گرفته شود.
- .٦ اكانت افرادي كه به هر دليلي (انتقالي ،بازنشستگي ، فارغ التحصيلي و...)در مركز مربوطه شاغل نيستند ميبايست ابتدا غير فعال (disable or inactive)و سپس به كلاس archive انتقال داده مي شوند.
	- .٧ ايجاد اكانت جديد اينترنت در كلاس archive اكيدا ممنوع است .
- .٨ انجام هرگونه تغيير ، تعديل و يا تخطي در موارد ذكر شده متضمن پذيرش مسئوليت ، پاسخگويي در مقابل نهاد هاي نظارتي و منتهي به حذف دسترسي هاي نماينده مركز خواهد شد